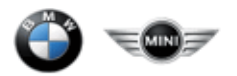

Anwendungshandbuch

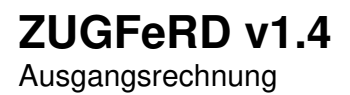

Version: V1.4 Issue date: 09.01.2019 Author: BMW

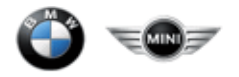

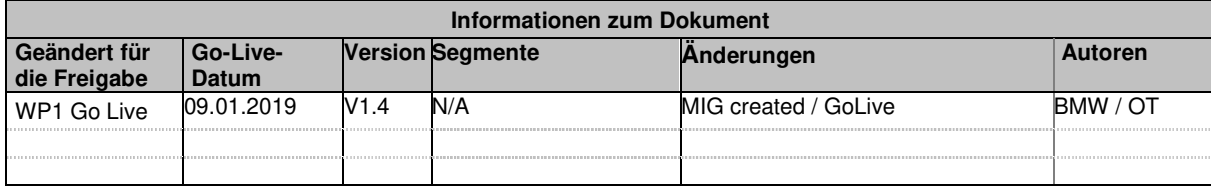

Status – M=Verpflichtend, C=Bedingt, R=Erforderlich, O=Optional, D=Abhängig, A=Empfohlen, N=Nicht verwendet

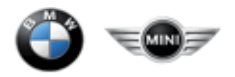

# **Wichtige Hinweise**

## **FORMAT**

Eine mit dem ZUGFeRD-Standard bereitgestellte XSD-Datei definiert die Struktur des ZUGFeRD-CII-XML und das Datentyp-Attribut jedes Elements. Die XSD-Datei gibt keine Längenbeschränkung für den Elementwert vor. Zur Information: Das Format legt die Art und Länge oder die Datumsmaske für jedes von BMW gesendete Element fest. Einige der Elemente sind in den bereitgestellten Codelisten aufgelistet. Die vollständigen Listen der in ZUGFeRD zulässigen Codes samt Erläuterungen sind in Kapitel 2 enthalten, während Verweise auf die entsprechenden ISO-Codelisten in den CodeList-Eigenschaften hinzugefügt wurden.

#### **Allgemeine Information:**

Self-Billing Zugferd Rechnungen (TypeCode = "389") mit negativen Beträgen sind Self-Billing Debit Notes.

Kardinalität – Das Auftreten (Vorkommen) von Elementen in einer Menge (z.B. 0..1 bedeutet das minimale Auftreten ist gleich 0 und das maximale Auftreten ist gleich 1)

Status – M=Verpflichtend, C=Bedingt, R=Erforderlich, O=Optional, D=Abhängig, A=Empfohlen, N=Nicht verwendet

Format: X(n) – Zeichenkette, Ausgenommen sind alle Zeichen welche in der XML verboten sind, maximale Zeichenanzahl: n

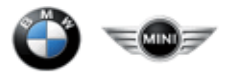

# **Inhalte**

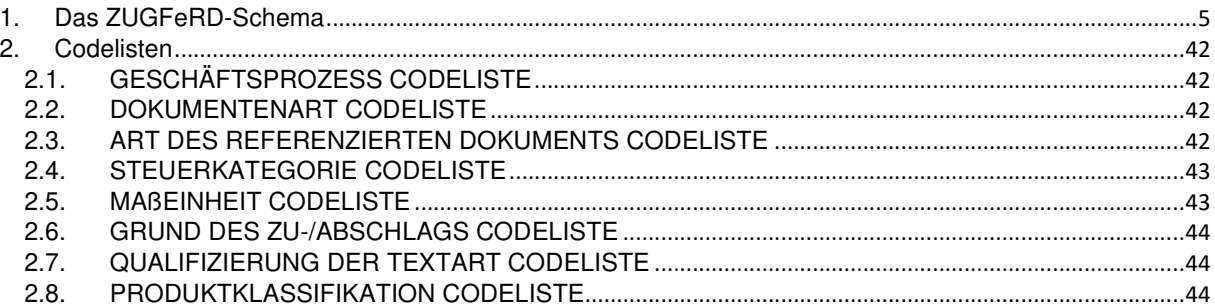

Kardinalität – Das Auftreten (Vorkommen) von Elementen in einer Menge (z.B. 0..1 bedeutet das minimale Auftreten ist gleich 0 und das maximale Auftreten ist gleich 1)

Status – M=Verpflichtend, C=Bedingt, R=Erforderlich, O=Optional, D=Abhängig, A=Empfohlen, N=Nicht verwendet

![](_page_4_Picture_0.jpeg)

#### **1. Das ZUGFeRD-Schema**

![](_page_4_Figure_2.jpeg)

Kardinalität – Das Auftreten (Vorkommen) von Elementen in einer Menge (z.B. 0..1 bedeutet das minimale Auftreten ist gleich 0 und das maximale Auftreten ist gleich 1)

Status – M=Verpflichtend, C=Bedingt, R=Erforderlich, O=Optional, D=Abhängig, A=Empfohlen, N=Nicht verwendet Format:

X(n) – Zeichenkette, Ausgenommen sind alle Zeichen welche in der XML verboten sind, maximale Zeichenanzahl: n

![](_page_5_Picture_0.jpeg)

![](_page_5_Figure_1.jpeg)

Status – M=Verpflichtend, C=Bedingt, R=Erforderlich, O=Optional, D=Abhängig, A=Empfohlen, N=Nicht verwendet Format:

X(n) – Zeichenkette, Ausgenommen sind alle Zeichen welche in der XML verboten sind, maximale Zeichenanzahl: n

![](_page_6_Picture_0.jpeg)

![](_page_6_Figure_1.jpeg)

Status – M=Verpflichtend, C=Bedingt, R=Erforderlich, O=Optional, D=Abhängig, A=Empfohlen, N=Nicht verwendet Format:

X(n) – Zeichenkette, Ausgenommen sind alle Zeichen welche in der XML verboten sind, maximale Zeichenanzahl: n

![](_page_7_Picture_0.jpeg)

![](_page_7_Picture_216.jpeg)

Status – M=Verpflichtend, C=Bedingt, R=Erforderlich, O=Optional, D=Abhängig, A=Empfohlen, N=Nicht verwendet

![](_page_8_Picture_0.jpeg)

![](_page_8_Picture_276.jpeg)

Status – M=Verpflichtend, C=Bedingt, R=Erforderlich, O=Optional, D=Abhängig, A=Empfohlen, N=Nicht verwendet

![](_page_9_Picture_0.jpeg)

![](_page_9_Picture_245.jpeg)

Status – M=Verpflichtend, C=Bedingt, R=Erforderlich, O=Optional, D=Abhängig, A=Empfohlen, N=Nicht verwendet Format:

![](_page_10_Picture_0.jpeg)

![](_page_10_Picture_324.jpeg)

Status – M=Verpflichtend, C=Bedingt, R=Erforderlich, O=Optional, D=Abhängig, A=Empfohlen, N=Nicht verwendet Format:

![](_page_11_Picture_0.jpeg)

![](_page_11_Picture_334.jpeg)

- ++++DefinedTradeContact
- +++++PersonName

#### Hinweis: Wird ein Ansprechpartner angegeben, ist entweder der Name oder die Abteilung zu übermitteln.

Kardinalität – Das Auftreten (Vorkommen) von Elementen in einer Menge (z.B. 0..1 bedeutet das minimale Auftreten ist gleich 0 und das maximale Auftreten ist gleich 1)

Status – M=Verpflichtend, C=Bedingt, R=Erforderlich, O=Optional, D=Abhängig, A=Empfohlen, N=Nicht verwendet Format:

![](_page_12_Figure_0.jpeg)

![](_page_12_Figure_1.jpeg)

Status – M=Verpflichtend, C=Bedingt, R=Erforderlich, O=Optional, D=Abhängig, A=Empfohlen, N=Nicht verwendet Format:

X(n) – Zeichenkette, Ausgenommen sind alle Zeichen welche in der XML verboten sind, maximale Zeichenanzahl: n

![](_page_13_Picture_0.jpeg)

![](_page_13_Picture_279.jpeg)

- Status M=Verpflichtend, C=Bedingt, R=Erforderlich, O=Optional, D=Abhängig, A=Empfohlen, N=Nicht verwendet Format:
- 
- 

![](_page_14_Picture_0.jpeg)

![](_page_14_Picture_311.jpeg)

Status – M=Verpflichtend, C=Bedingt, R=Erforderlich, O=Optional, D=Abhängig, A=Empfohlen, N=Nicht verwendet

![](_page_15_Picture_0.jpeg)

![](_page_15_Picture_319.jpeg)

Status – M=Verpflichtend, C=Bedingt, R=Erforderlich, O=Optional, D=Abhängig, A=Empfohlen, N=Nicht verwendet

![](_page_16_Picture_0.jpeg)

![](_page_16_Picture_293.jpeg)

Status – M=Verpflichtend, C=Bedingt, R=Erforderlich, O=Optional, D=Abhängig, A=Empfohlen, N=Nicht verwendet Format:

![](_page_17_Picture_0.jpeg)

![](_page_17_Picture_314.jpeg)

Status – M=Verpflichtend, C=Bedingt, R=Erforderlich, O=Optional, D=Abhängig, A=Empfohlen, N=Nicht verwendet Format:

![](_page_18_Picture_0.jpeg)

![](_page_18_Picture_229.jpeg)

![](_page_19_Picture_0.jpeg)

![](_page_19_Picture_301.jpeg)

- Status M=Verpflichtend, C=Bedingt, R=Erforderlich, O=Optional, D=Abhängig, A=Empfohlen, N=Nicht verwendet
- 
- 

Kardinalität – Das Auftreten (Vorkommen) von Elementen in einer Menge (z.B. 0..1 bedeutet das minimale Auftreten ist gleich 0 und das maximale Auftreten ist gleich 1)

![](_page_20_Picture_0.jpeg)

![](_page_20_Picture_261.jpeg)

- Status M=Verpflichtend, C=Bedingt, R=Erforderlich, O=Optional, D=Abhängig, A=Empfohlen, N=Nicht verwendet Format:
- 
- 

![](_page_21_Picture_0.jpeg)

![](_page_21_Picture_280.jpeg)

Status – M=Verpflichtend, C=Bedingt, R=Erforderlich, O=Optional, D=Abhängig, A=Empfohlen, N=Nicht verwendet

![](_page_22_Picture_0.jpeg)

![](_page_22_Picture_230.jpeg)

Status – M=Verpflichtend, C=Bedingt, R=Erforderlich, O=Optional, D=Abhängig, A=Empfohlen, N=Nicht verwendet Format:

![](_page_23_Picture_0.jpeg)

![](_page_23_Picture_225.jpeg)

Kardinalität – Das Auftreten (Vorkommen) von Elementen in einer Menge (z.B. 0..1 bedeutet das minimale Auftreten ist gleich 0 und das maximale Auftreten ist gleich 1)

Status – M=Verpflichtend, C=Bedingt, R=Erforderlich, O=Optional, D=Abhängig, A=Empfohlen, N=Nicht verwendet Format:

![](_page_24_Picture_0.jpeg)

![](_page_24_Picture_233.jpeg)

Status – M=Verpflichtend, C=Bedingt, R=Erforderlich, O=Optional, D=Abhängig, A=Empfohlen, N=Nicht verwendet Format:

![](_page_25_Picture_0.jpeg)

![](_page_25_Picture_288.jpeg)

Status – M=Verpflichtend, C=Bedingt, R=Erforderlich, O=Optional, D=Abhängig, A=Empfohlen, N=Nicht verwendet<br>Format:<br>X(n) – Zeichenkette, Ausgenommen sind alle Zeichen welche in der XML verboten sind, maximale Zeichenanzahl

![](_page_26_Picture_0.jpeg)

![](_page_26_Figure_1.jpeg)

Kardinalität – Das Auftreten (Vorkommen) von Elementen in einer Menge (z.B. 0..1 bedeutet das minimale Auftreten ist gleich 0 und das maximale Auftreten ist gleich 1)

Status – M=Verpflichtend, C=Bedingt, R=Erforderlich, O=Optional, D=Abhängig, A=Empfohlen, N=Nicht verwendet Format:

X(n) – Zeichenkette, Ausgenommen sind alle Zeichen welche in der XML verboten sind, maximale Zeichenanzahl: n

N(n) – Dezimalzahl, Maximallänge betragt einschließlich der Ziffern und dem Dezimalpunkt: n

CCYYMMDD oder CCYY-MM-DD - Datumsfeldformat ("CCYY" – vierstellige Jahresangabe, "MM" - zweistellige Monatsangabe, "DD" - zweistellige Angabe des Tages)

![](_page_27_Picture_0.jpeg)

![](_page_27_Figure_1.jpeg)

edin<mark>g</mark>t, R=Erforderlich, O=Optional, D=Abhängig, A=Empfohlen, N=Nicht verwendet Format:<br>X(n) - Zeichenkette, Ausgeno

X(n) – Zeichenkette, Ausgenommen sind alle Zeichen welche in der XML verboten sind, maximale Zeichenanzahl: n<br>N(n) – Dezimalzahl. Maximallähge betragt einschließlich der Ziffern und dem Dezimalpunkt: n

![](_page_28_Picture_0.jpeg)

![](_page_28_Figure_1.jpeg)

Status – M=Verpflichtend, C=Bedingt, R=Erforderlich, O=Optional, D=Abhängig, A=Empfohlen, N=Nicht verwendet Format:

X(n) – Zeichenkette, Ausgenommen sind alle Zeichen welche in der XML verboten sind, maximale Zeichenanzahl: n

![](_page_29_Picture_0.jpeg)

![](_page_29_Figure_1.jpeg)

Kardinalität – Das Auftreten (Vorkommen) von Elementen in einer Menge (z.B. 0..1 bedeutet das minimale Auftreten ist gleich 0 und das maximale Auftreten ist gleich 1)

Status – M=Verpflichtend, C=Bedingt, R=Erforderlich, O=Optional, D=Abhängig, A=Empfohlen, N=Nicht verwendet Format:

X(n) – Zeichenkette, Ausgenommen sind alle Zeichen welche in der XML verboten sind, maximale Zeichenanzahl: n

![](_page_30_Picture_0.jpeg)

![](_page_30_Figure_1.jpeg)

Status – M=Verpflichtend, C=Bedingt, R=Erforderlich, O=Optional, D=Abhängig, A=Empfohlen, N=Nicht verwendet Format:

X(n) – Zeichenkette, Ausgenommen sind alle Zeichen welche in der XML verboten sind, maximale Zeichenanzahl: n

![](_page_31_Picture_0.jpeg)

![](_page_31_Figure_1.jpeg)

Status – M=Verpflichtend, C=Bedingt, R=Erforderlich, O=Optional, D=Abhängig, A=Empfohlen, N=Nicht verwendet Format:

![](_page_32_Picture_0.jpeg)

![](_page_32_Picture_327.jpeg)

Status – M=Verpflichtend, C=Bedingt, R=Erforderlich, O=Optional, D=Abhängig, A=Empfohlen, N=Nicht verwendet

![](_page_33_Picture_0.jpeg)

![](_page_33_Picture_207.jpeg)

Status – M=Verpflichtend, C=Bedingt, R=Erforderlich, O=Optional, D=Abhängig, A=Empfohlen, N=Nicht verwendet

![](_page_34_Picture_0.jpeg)

![](_page_34_Picture_272.jpeg)

Status – M=Verpflichtend, C=Bedingt, R=Erforderlich, O=Optional, D=Abhängig, A=Empfohlen, N=Nicht verwendet<br>Format:<br>X(n) – Zeichenkette, Ausgenommen sind alle Zeichen welche in der XML verboten sind, maximale Zeichenanzahl

![](_page_35_Picture_0.jpeg)

![](_page_35_Figure_1.jpeg)

Status – M=Verpflichtend, C=Bedingt, R=Erforderlich, O=Optional, D=Abhängig, A=Empfohlen, N=Nicht verwendet Format:

X(n) – Zeichenkette, Ausgenommen sind alle Zeichen welche in der XML verboten sind, maximale Zeichenanzahl: n

![](_page_36_Picture_0.jpeg)

![](_page_36_Figure_1.jpeg)

Status – M=Verpflichtend, C=Bedingt, R=Erforderlich, O=Optional, D=Abhängig, A=Empfohlen, N=Nicht verwendet Format:

X(n) – Zeichenkette, Ausgenommen sind alle Zeichen welche in der XML verboten sind, maximale Zeichenanzahl: n

![](_page_37_Picture_0.jpeg)

![](_page_37_Figure_1.jpeg)

Status – M=Verpflichtend, C=Bedingt, R=Erforderlich, O=Optional, D=Abhängig, A=Empfohlen, N=Nicht verwendet Format:

X(n) – Zeichenkette, Ausgenommen sind alle Zeichen welche in der XML verboten sind, maximale Zeichenanzahl: n

![](_page_38_Picture_0.jpeg)

![](_page_38_Figure_1.jpeg)

Status – M=Verpflichtend, C=Bedingt, R=Erforderlich, O=Optional, D=Abhängig, A=Empfohlen, N=Nicht verwendet Format:

X(n) – Zeichenkette, Ausgenommen sind alle Zeichen welche in der XML verboten sind, maximale Zeichenanzahl: n

![](_page_39_Picture_0.jpeg)

![](_page_39_Picture_252.jpeg)

Status – M=Verpflichtend, C=Bedingt, R=Erforderlich, O=Optional, D=Abhängig, A=Empfohlen, N=Nicht verwendet

![](_page_40_Picture_0.jpeg)

![](_page_40_Figure_1.jpeg)

Status – M=Verpflichtend, C=Bedingt, R=Erforderlich, O=Optional, D=Abhängig, A=Empfohlen, N=Nicht verwendet Format:

X(n) – Zeichenkette, Ausgenommen sind alle Zeichen welche in der XML verboten sind, maximale Zeichenanzahl: n

![](_page_41_Picture_0.jpeg)

### **2. Codelisten**

## **2.1. GESCHÄFTSPROZESS CODELISTE**

![](_page_41_Picture_118.jpeg)

#### **2.2. DOKUMENTENART CODELISTE**

#### **Dokumentenart**

![](_page_41_Picture_119.jpeg)

#### **2.3. ART DES REFERENZIERTEN DOKUMENTS CODELISTE**

#### **Art des referenzierten Dokuments**

![](_page_41_Picture_120.jpeg)

Kardinalität – Das Auftreten (Vorkommen) von Elementen in einer Menge (z.B. 0..1 bedeutet das minimale Auftreten ist gleich 0 und das maximale Auftreten ist gleich 1)

Status – M=Verpflichtend, C=Bedingt, R=Erforderlich, O=Optional, D=Abhängig, A=Empfohlen, N=Nicht verwendet

![](_page_42_Picture_0.jpeg)

## **2.4. STEUERKATEGORIE CODELISTE**

![](_page_42_Picture_126.jpeg)

#### **2.5. MAßEINHEIT CODELISTE**

#### **Maßeinheit**

![](_page_42_Picture_127.jpeg)

Kardinalität – Das Auftreten (Vorkommen) von Elementen in einer Menge (z.B. 0..1 bedeutet das minimale Auftreten ist gleich 0 und das maximale Auftreten ist gleich 1)

Status – M=Verpflichtend, C=Bedingt, R=Erforderlich, O=Optional, D=Abhängig, A=Empfohlen, N=Nicht verwendet

![](_page_43_Picture_0.jpeg)

#### **2.6. GRUND DES ZU-/ABSCHLAGS CODELISTE**

#### **Grund des Zu-/Abschlags**

![](_page_43_Picture_108.jpeg)

#### **2.7. QUALIFIZIERUNG DER TEXTART CODELISTE**

#### **Qualifizierung der Textart**

![](_page_43_Picture_109.jpeg)

Hinweis zum Code AAK:

In Frankreich sind Informationen bezüglich Sconto bei vorzeitiger Zahlung verpflichtend. BMW hat kein Sconto bei vorzeitiger Zahlung und sendet daher den Text "Escompte Néant " or "No Early Payment discount" (legal data - L 441-3 of the Commercial Code) in IncludedNote – SubjectCode = AAK

## **2.8. PRODUKTKLASSIFIKATION CODELISTE**

# **Produktklassifikation Code Code Beschreibung**  HS Zolltarifnummer (Harmonised System) SELLER\_ASSIGNED vom Verkäufer vergeben

Kardinalität – Das Auftreten (Vorkommen) von Elementen in einer Menge (z.B. 0..1 bedeutet das minimale Auftreten ist gleich 0 und das maximale Auftreten ist gleich 1)

Status – M=Verpflichtend, C=Bedingt, R=Erforderlich, O=Optional, D=Abhängig, A=Empfohlen, N=Nicht verwendet

Format: X(n) – Zeichenkette, Ausgenommen sind alle Zeichen welche in der XML verboten sind, maximale Zeichenanzahl: n